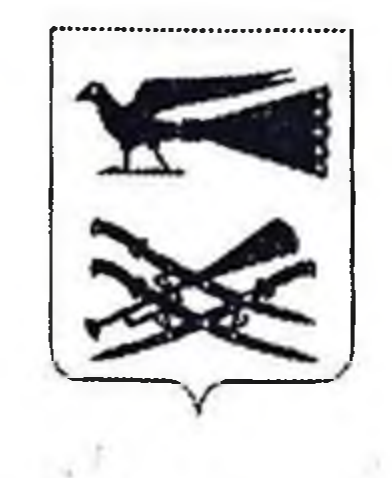

## АДМИНИСТРАЦИЯ МУНИЦИПАЛЬНОГО ОБРАЗОВАНИЯ КОРЕНОВСКИЙ РАЙОН

## ПОСТАНОВЛЕНИЕ

от 03.10.2022

Hagers .

 $\label{eq:2.1} \mathcal{L}_{\mathcal{L}}(\mathcal{L}_{\mathcal{L},\mathcal{L}}) = \mathcal{L}_{\mathcal{L}}(\mathcal{L}_{\mathcal{L}})$ 

No 1443

г. Кореновск

О создании автономного учреждения путем изменения типа существующего муниципального дошкольного образовательного бюджетного учреждения детский сад № 43 муниципального образования Кореновский район

соответствии со статьей 123.22 Гражданского кодекса Российской B. Федерации, Федеральным законом от 12 января 1996 года № 7-ФЗ «О некоммерческих организациях», Федеральным законом от 3 ноября 2006 года №174-ФЗ «Об автономных учреждениях», постановлением администрации муниципального образования Кореновский район от 17 июля 2009 года № 912 «О мерах по реализации Федерального закона от 3 ноября 2006 года № 174-ФЗ «Об автономных учреждениях», постановлением администрации муниципального образования Кореновский район от 29 июля 2016 года № 727 «Об утверждении Порядка принятия решения о создании, реорганизации, изменении типа и муниципальных учреждений муниципального образования ликвидации район, утверждения уставов муниципальных учреждений Кореновский муниципального образования Кореновский район и внесения в них изменений», решением Совета муниципального образования Кореновский район от 31 марта 2021 года № 68 «Об утверждении Положения о порядке управления и распоряжения имуществом, находящимся в муниципальной собственности образования Кореновский район» администрация муниципального муниципального образования Кореновский район, на основании предложения администрации муниципального образования образования управления Кореновский район и муниципального дошкольного образовательного бюджетного учреждения детский сад № 43 муниципального образования Кореновский район, согласованного с управлением земельных и имущественных отношений администрации муниципального образования Кореновский район, постановляет:

1. Создать муниципальное автономное дошкольное образовательное учреждение детский сад № 43 муниципального образования Кореновский район дошкольного изменения **ITYTEM** типа существующего муниципального образовательного бюджетного учреждения детский сад № 43 муниципального образования Кореновский район.

2. Определить администрацию муниципального образования Кореновский район ВЫПОЛНЯЮЩИМ органом, функции полномочия  $\mathbf{N}$ учредителя

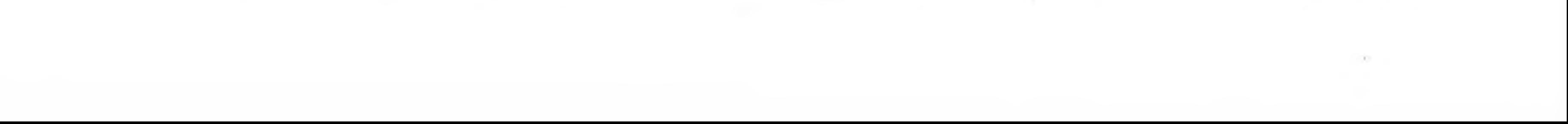

муниципального автономного дошкольного образовательного учреждения детский сад № 43 муниципального образования Кореновский район.

3. Определить, что основной целью деятельности муниципального автономного дошкольного образовательного учреждения детский сад № 43 муниципального образования Кореновский район является образовательная деятельность по образовательным программам дошкольного образования, присмотр и уход за детьми.

4. Сохранить штатную численность муниципального автономного дошкольного образовательного учреждения детский сад № 43 муниципального образования Кореновский район, действующую на дату изменения типа указанного учреждения, в муниципальное автономное дошкольное образовательное учреждение детский сад № 43 муниципального образования Кореновский район.

5. Закрепить за муниципальным автономным дошкольным образовательным учреждением детский сад № 43 муниципального образования Кореновский район на праве оперативного управления муниципальное имущество и утвердить:

5.1. Перечень объектов недвижимого имущества, закрепляемого на праве муниципального автономного дошкольного оперативного управления образовательного учреждения детский сад № 43 муниципального образования Кореновский район (приложение № 1);

5.2. Перечень особо ценного движимого имущества, закрепляемого на праве муниципальным ДОШКОЛЬНЫМ оперативного управления автономным образовательным учреждением детский сад № 43 муниципального образования Кореновский район (приложение № 2);

5.3. Перечень иного движимого имущества, закрепляемого на праве оперативного управления за муниципальным автономным ДОШКОЛЬНЫМ образовательным учреждением детский сад № 43 муниципального образования Кореновский район (приложение № 3).

6. Управлению образования администрации муниципального образования Кореновский район (Батог) осуществить мероприятия  $\overline{a}$ созданию муниципального автономного дошкольного образовательного учреждения детский сад № 43 муниципального образования Кореновский район:

6.1. Подготовить проект устава муниципального автономного дошкольного образовательного учреждения детский сад № 43 муниципального образования Кореновский район в течение десяти дней после подписания настоящего

постановления;<br>6.2. Подготовить проект правового акта администрации муниципального образования Кореновский район о назначении членов наблюдательного совета муниципального автономного дошкольного образовательного учреждения детский муниципального образования Кореновский район в сад соответствии с требованиями Федерального закона от 3 ноября 2006 года № 174-ФЗ «Об автономных учреждениях» в течение семи дней после государственной регистрации устава;

6.3. Внести соответствующие изменения в трудовой договор с заведующим муниципального автономного дошкольного образовательного учреждения детский сад № 43 муниципального образования Кореновский район в установленном действующим законодательством порядке.

7. Муниципальному дошкольному образовательному бюджетному

учреждению детский сад № 43 муниципального образования Кореновский район (Галанопуло) осуществить мероприятия муниципального созданию  $\Pi$ O автономного дошкольного образовательного учреждения детский сад № 43 муниципального образования Кореновский район:

7.1. В течение трех рабочих дней после подписания настоящего постановления уведомить кредиторов и дебиторов муниципального автономного дошкольного образовательного учреждения детский сад № 43 муниципального образования Кореновский район о проведении юридических действий по образовательного муниципального автономного дошкольного созданию учреждения детский сад № 43 муниципального образования Кореновский район;

7.2. Осуществить государственную регистрацию устава муниципального автономного дошкольного образовательного учреждения детский сад № 43 муниципального образования Кореновский район в течение пяти дней после его утверждения;

7.3. В течение 3 рабочих дней со дня государственной регистрации изменений в уставе, представить в управление земельных и имущественных отношений администрации муниципального образования Кореновский район документы для внесения соответствующих изменений в Реестр муниципального имущества муниципального образования Кореновский район;

7.4. Представить на утверждение в администрацию муниципального образования Кореновский район проект муниципального задания учредителя муниципального автономного дошкольного образовательного учреждения детский сад № 43 муниципального образования Кореновский район и проект соглашения о порядке и условиях предоставления субсидии на финансовое обеспечение выполнения муниципального задания на оказание муниципальных услуг (выполнение работ). 8. Управлению земельных и имущественных отношений администрации муниципального образования Кореновский район (Наумова) после получения сведений о государственной регистрации изменений в уставе муниципального автономного дошкольного образовательного учреждения детский сад № 43 муниципального образования Кореновский район внести соответствующие изменения в Реестр муниципального имущества муниципального образования Кореновский район.

9. Управлению службы протокола и информационной ПОЛИТИКИ администрации муниципального образования Кореновский район (Симоненко) опубликовать официально настоящее постановление  $\overline{\mathbf{M}}$ разместить в информационно-телекоммуникационной сети «Интернет» на официальном сайте администрации муниципального образования Кореновский район.

10. Контроль выполнением настоящего  $3a$ постановления возложить на заместителя главы муниципального образования Кореновский район Т.Г. Ковалеву.

ипальном со дня его официального 11. Настоящее постановление опубликования.

## Глава

 $-25$ 

 $\bigcap$ 

y

O BALLONHAMP муниципального образования Кореновский район

С.А. Голобородько

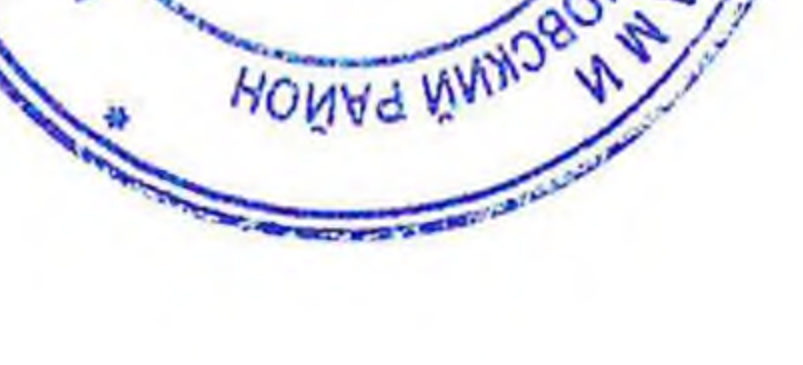

 $\mathbf{x}$  . The state  $\mathbf{x}$ the control of the control of  $\langle \langle \hat{m} \rangle \rangle$  and  $\langle \hat{m} \rangle$  $\label{eq:2.1} \begin{array}{c} \mathbf{a}_1 \\ \mathbf{b}_2 \\ \mathbf{c}_3 \\ \mathbf{d}_4 \end{array}$ 

the control of the control of

the contract of the contract of

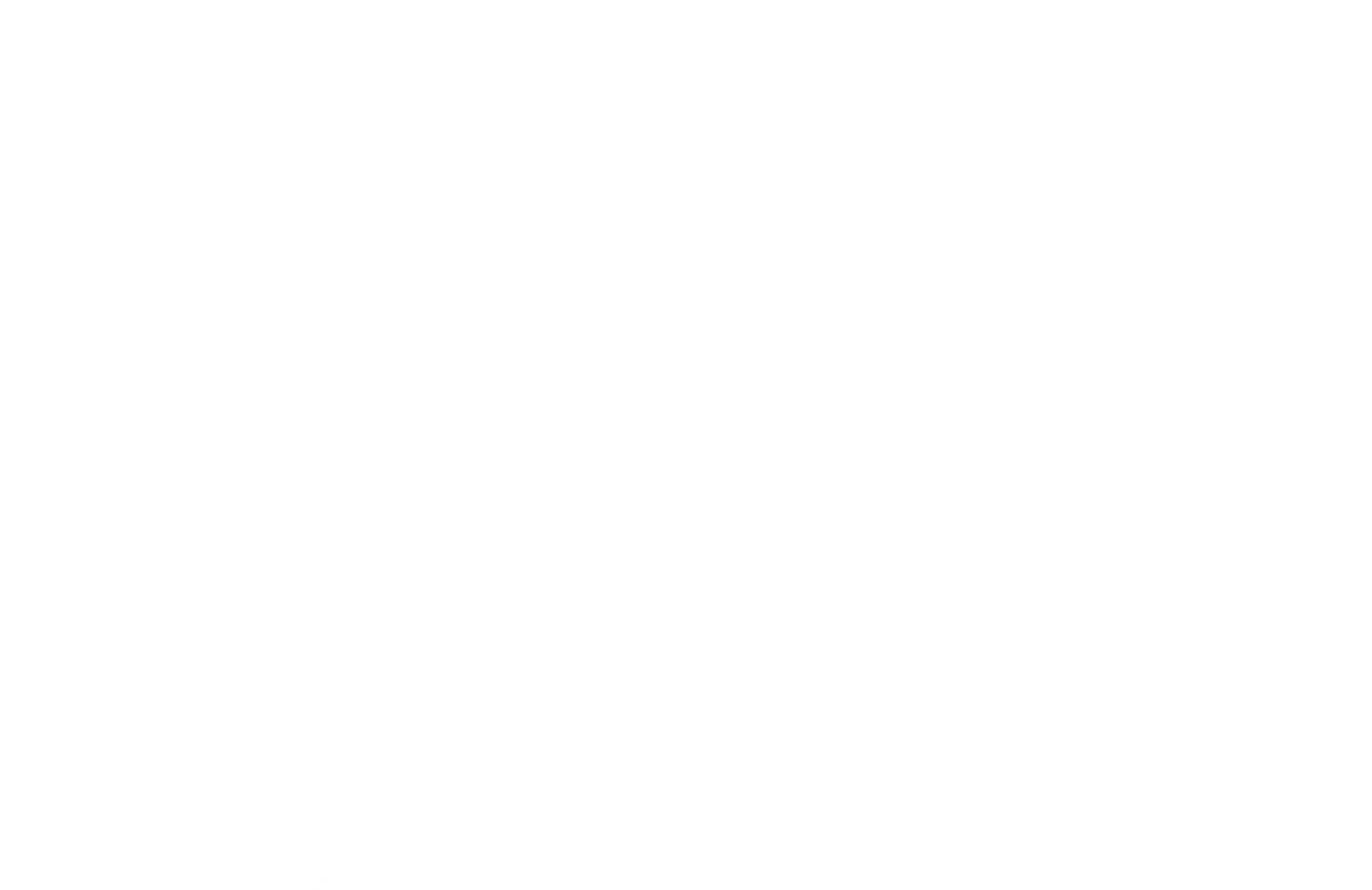

 $\mathcal{L} = \{ \mathbf{S}_1, \ldots, \mathbf{S}_N \}$